Salariés, Dirigeants, Bénévoles d'associations sportives...

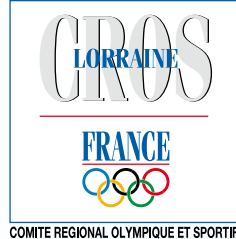

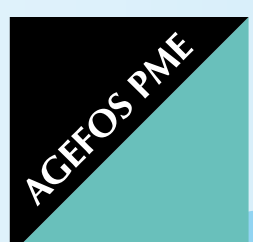

# NOS FORMATIONS SONT FAITES POUR VOUS

# Programme Formation Sport Lorraine

# 1er semestre 2012

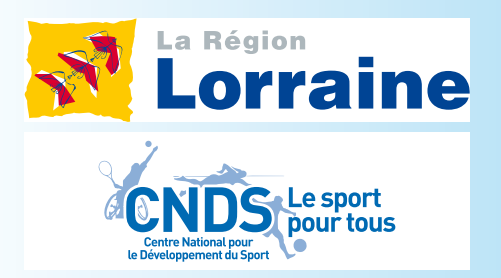

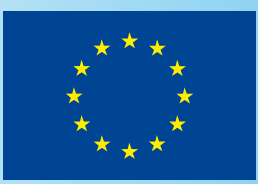

**UNION EUROPÉENNE** Fonds social européen

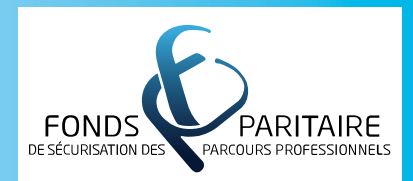

# SOMMAIRE<br>
SOMMAIRE<br>
SOMMAIRE<br>
SOMMAIRE<br>
SOMMAIRE<br>
SOMMAIRE<br>
SOMMAIRE<br>
SOMMAIRE

### [1 - VIE ASSOCIATIVE](#page-2-0)

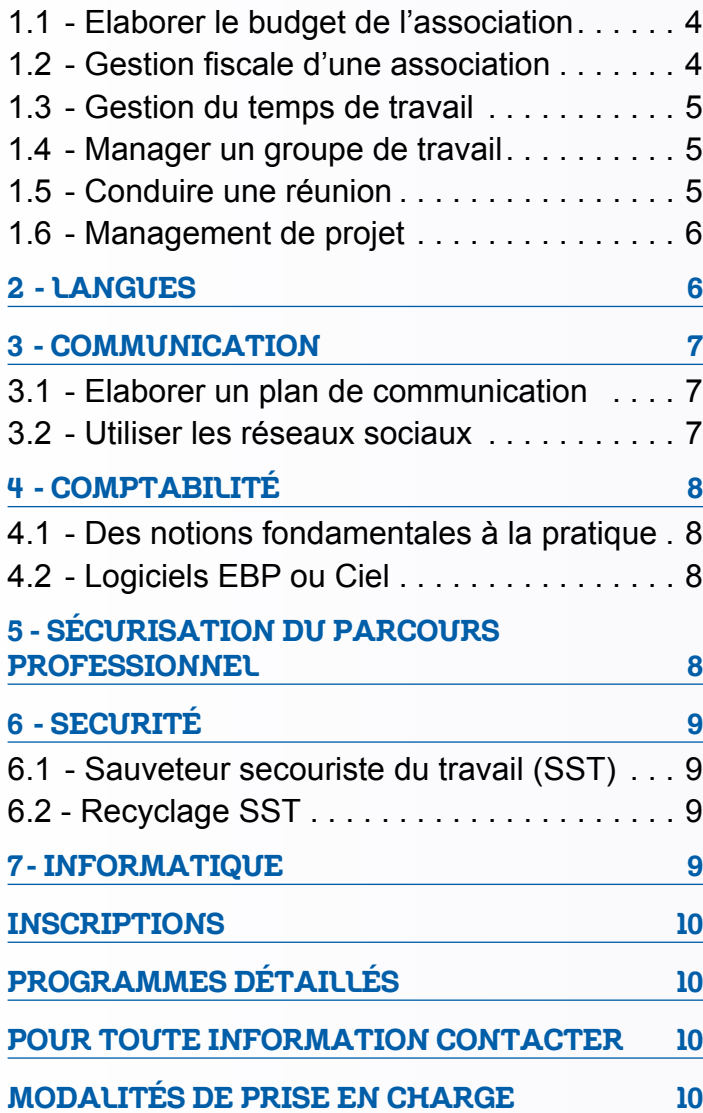

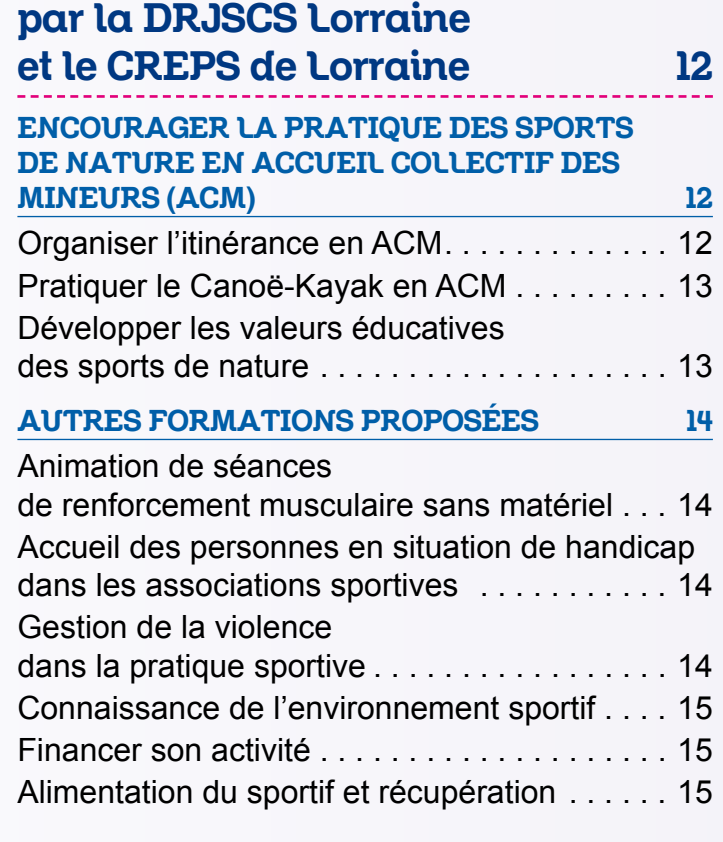

[Formations proposées](#page-6-0) 

### [Formations proposées](#page-8-0)  [par le CDOS Meuse](#page-8-0) 16 [COMMUNICATION](#page-8-0) 16 [Créer un support. . .](#page-8-0) 16 [Médiatiser son action. . . . . . . . . . . . . . . . . . . . 16](#page-8-0) [DEVENIR EMPLOYEUR](#page-8-0) 17 [INFORMATIQUE](#page-8-0) 17 [Tableur et diaporama. . .](#page-8-0) 17

### [Formations proposées](#page-9-0)

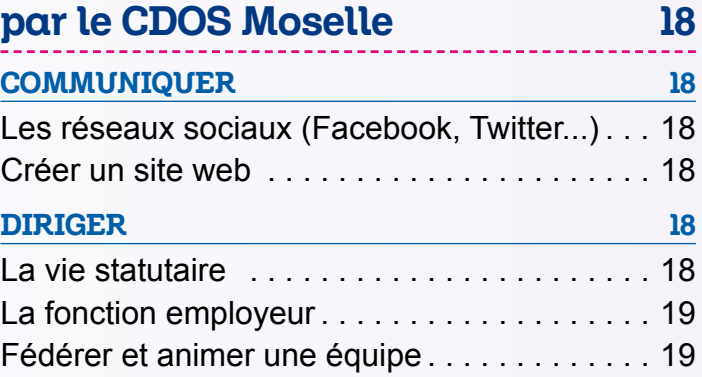

Madame, Monsieur, cher adhérent,

L'actualité de la formation professionnelle (notamment concernant la collecte des fonds) a connu ces derniers mois de nombreux rebondissements, nous obligeant à retarder la sortie de notre programme de formation.

Cependant, afin de répondre aux mieux à vos besoins, le partenariat entre le CROSL et Agefos PME\* se poursuit.

Une formation pour tous, adaptée aux missions de chacun, simple à mobiliser, reste l'objectif du programme que nous vous proposons sur la région Lorraine pour ce premier semestre.

Alors n'hésitez pas, diffusez le plus largement possible l'information autour de vous (collègues, dirigeants…).

Les formations s'adressent à l'ensemble des salariés et des dirigeants bénévoles du mouvement sportif lorrain.

Vous trouverez les modalités d'inscription et de prise en charge en page 10 de ce document.

Nous vous remercions d'avance pour votre mobilisation sur ce projet et nous restons à votre écoute pour toute suggestion de nouveaux thèmes de formation.

Nos services restent à votre disposition pour toute information complémentaire et dans l'attente de vous rencontrer lors de ces prochaines actions de formation, nous vous prions de croire, Madame, Monsieur, Cher adhérent, en l'assurance de nos sincères salutations.

# *Conseiller, Président,*

**Gérald VINCENT Lucien GASTALDELLO** *AGEFOS PME Lorraine CROS Lorraine*

GASTALDELLO

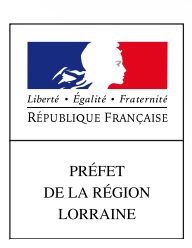

Direction Régionale<br>la Jeunesse, des Sport<br>de la Gabásian Sport

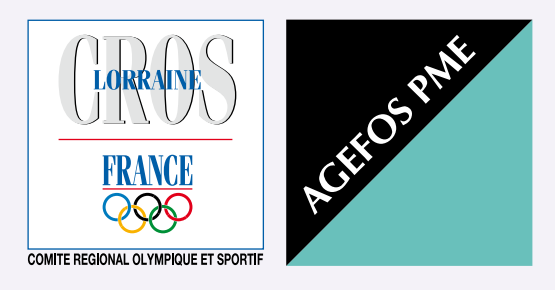

*\* AGEFOS PME est un organisme paritaire collecteur agréé désigné par la branche professionnelle du sport pour gérer la contribution relative à la formation professionnelle. A ce titre, il développe et finance la formation des salariés et des dirigeants bénévoles de la branche.*

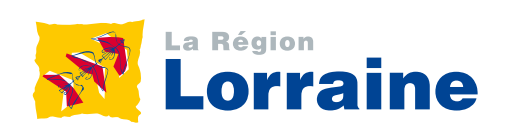

des outils et des méthodes pour mieux gérer \ CCI54 A partir de votre auto-analyse sur votre organisation personnelle et le traitement des tâches, découvrez votre temps et votre stress.

## 1 - VIE ASSOCIATIVE **Infospratiques**

<span id="page-2-0"></span>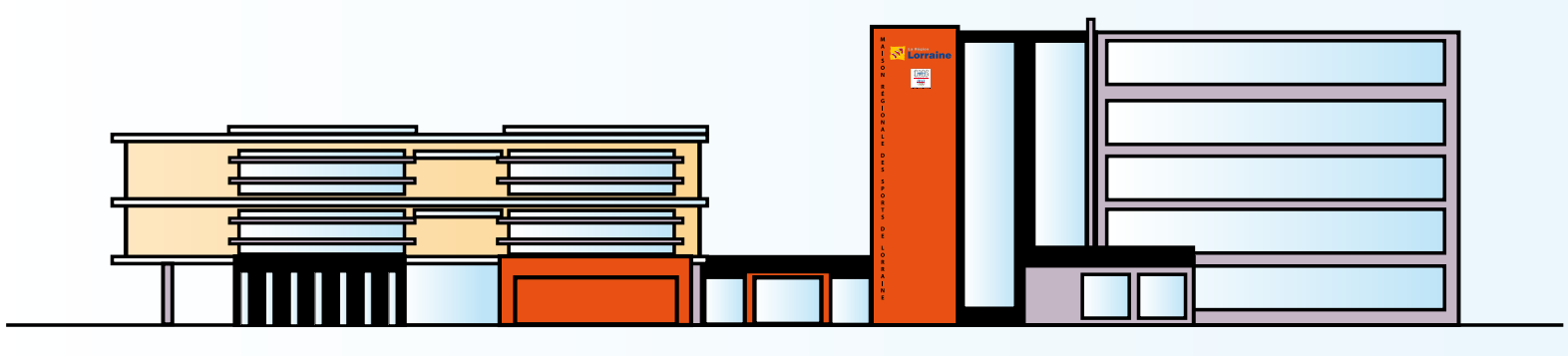

# 1.3 - Gestion du temps de travail

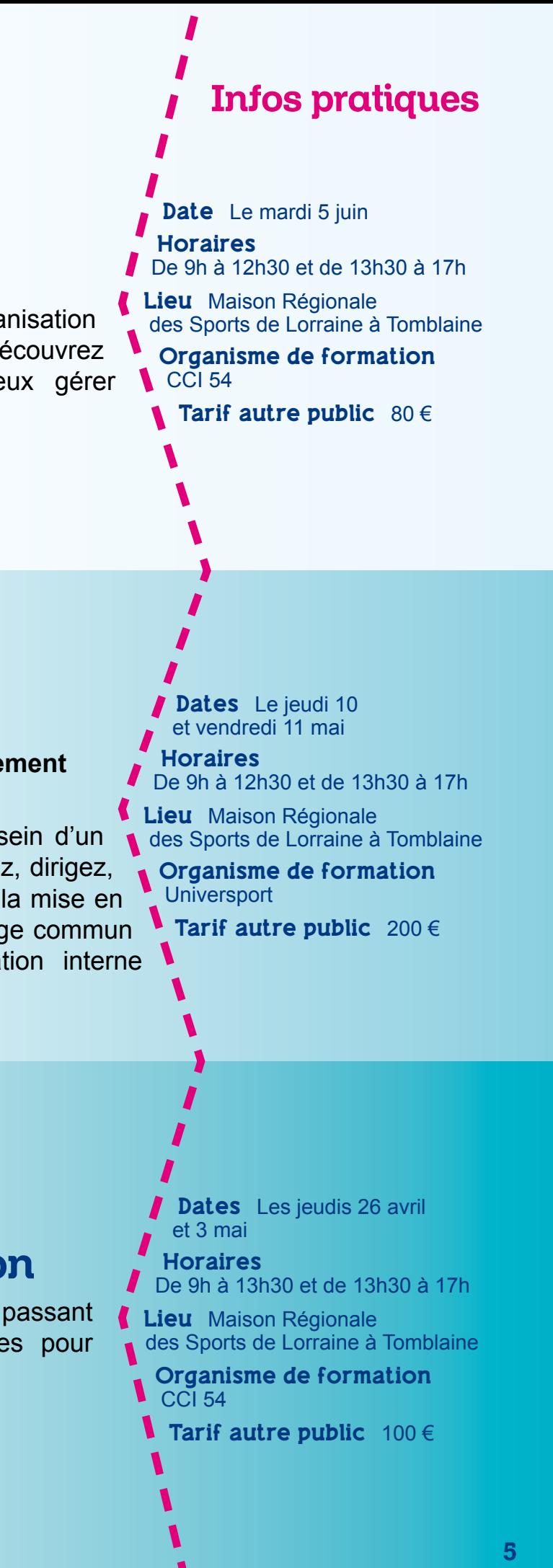

# 1.4 - Manager un groupe de travail

### **Techniques professionnelles de management participatif.**

Facilitez l'implication et la production au sein d'un groupe, entretenez une dynamique, animez, dirigez, motivez et faites évoluer votre équipe par la mise en pratique d'un comportement et d'un langage commun afin de professionnaliser la communication interne et externe.

Dans la construction de votre projet associatif, **pela 12h30** et de 13h30 à 17h l'élaboration du budget est un élément Lieu Maison-Régionale incontournable. Vous devez préparer un budget prévisionnel, parvenir à l'équilibre entre les charges et les produits, optimiser les méthodes budgétaires, mettre en place les outils de suivi efficaces, impliquer l'ensemble des acteurs de l'association. Venez aborder tous ces points en partant notamment du format opportun qu'est la présentation du budget CNDS.

# 1.5 - Conduire une réunion

De la préparation au compte-rendu en passant par l'animation, découvrez les techniques pour améliorer l'efficacité des réunions.

De 9h à 12h et de 13h30 à 17h

des Sports de Lorraine à Tomblaine Organismes de formation

Tarif autre public  $300 \in$ 

Lieu Maison Régionale

Ifomos / Accord-sport

**Horaires** 

# 1.1 - Elaborer le budget de l'association

# 1.2 - Gestion fiscale d'une association

Familiarisez-vous avec l'environnement et le régime fiscal de l'association sportive, identifiez les zones de risques de fiscalisation des activités, maîtrisez les obligations fiscales.

- Date Le vendredi 15 juin
- *I* Horaires
- 
- 
- des Sports de Lorraine à Tomblaine
- Organismes de formation Ifomos / Accord-sport
- Tarif autre public  $300 \in$

Date Le samedi 16 juin

4

Dates Le jeudi 24 et le vendredi 25 mai

# <span id="page-3-0"></span>3.1 - Elaborer un plan de communication 1 - VIE ASSOCIATIVE **3** - COMMUNICATION

Horaires De 9h à 12h30 et de 13h30 à 17h Lieu Maison Régionale des Sports de Lorraine à Tomblaine Organisme de formation ARCAN Tarif autre public  $140 \in$ Pourquoi communiquer ? Quelle stratégie, quels supports et quelles actions mettre en place ? Autant de questions à se poser avant d'agir et de définir un plan d'action. Venez comprendre les enjeux d'une bonne communication, susciter un regard professionnel concernant la mise en page de tout support de communication pour être autonome dans la réalisation et efficace dans les messages à faire passer, maîtriser l'ensemble des techniques pour bâtir un plan de communication.

Dates Le lundi 25 et le mardi 26 juin Horaires De 9h à 12h30 et de 13h30 à 17h Lieu Maison Régionale des Sports de Lorraine à Tomblaine Organisme de formation ARCAN Tarif autre public  $140 \in$ 3.2 - Utiliser les réseaux sociaux Cette formation est pour vous si vous souhaitez mettre en place une stratégie de communication via les réseaux sociaux. Durant cette formation vous démarrerez votre projet avec l'aide du formateur (compte Facebook, Twitter etc...)

Les mardis 24 avril et 15 mai La 3ème soirée sera à définir avec le groupe

Horaires De 17h30 à 20h30

# TÉMOIGNAGE  $\epsilon$

### Infos pratiques

 $\overline{6}$   $\overline{7}$ *Bénéficiez d'un formateur de langue maternelle anglaise avec une flexibilité maximale des horaires et sans vous déplacer. Des programmes de formation sur mesure, établis suite à l'analyse détaillée des besoins et objectifs de chaque stagiaire.* 

Lieu Maison Régionale des

Sports de Lorraine à Tomblaine Organisme de formation LSC formation Tarif autre public  $100 \in$ 

Nous consulter

# 1.6 - Management de projet

Pour mener à bien votre projet associatif vous devez : identifier les enjeux décisifs, choisir les réponses pertinentes et les concrétiser. A l'issue de cette formation, vous serez capable de planifier les tâches, organiser et suivre la mise en oeuvre de votre projet et en faire le bilan.

# TÉMOIGNAGE

# Anglais / Allemand

 $\epsilon$ ''Les réseaux sociaux et en particulier Facebook, tout le monde en a entendu parler et personnellement je m'en servais déjà au niveau personnel. Mais se lancer au niveau professionnel, ce n'est pas aussi simple. Il y a une réflexion à mener en amont, définir clairement le public visé, ses attentes, nos objectifs... Tous ces aspects ont été abordés dans la 1ère partie de la formation et puis nous avons concrètement créé une page Facebook. Je l'ai conservée et aujourd'hui elle fait partie intégrante de la communication de mon association puisqu'elle compte déjà plus de 800 membres. Si vous voulez vous lancer dans les réseaux sociaux en toute sécurité, cette formation est pour vous ! Silvia DA SILVA

(Durée maximum de 35 h par stagiaire) Vous voulez vous initier, vous perfectionner à la compréhension et à la pratique de la langue ou mettre à niveau vos compétences, communiquer dans les situations simples et connues liées à votre activité professionnelle (accueillir un interlocuteur étranger, traiter l'information à l'oral et/ou à l'écrit).

### *Anglais possible en FOAD*

### *(Formation ouverte à distance)*

Infos pratiques

### *Dates*

### 2 - LANGUES

Les formations proposées par le CROSL sont très diverses et m'ont permis de progresser dans certains domaines comme la gestion de projet ou la communication avec les médias. Ces formations sont ouvertes et la discussion en est le moteur. Il ne s'agit pas de cours théoriques

''mais plutôt de travaux pratiques afin que chacun puisse prendre les informations dont il a besoin. De plus, c'est très intéressant de rencontrer des personnes d'autres sports et d'échanger sur les méthodes de travail de chacun.

Zélie AMARD *Chargée de communication*, *Ligue Lorraine de Volley Ball*

*Ligue Lorraine de Tennis de Table*

# 6.1 - Sauveteur secouriste du travail (SST)

Venez acquérir les connaissances théoriques nécessaires à la mission de sauveteur secouriste du travail. (Par équivalence, le détenteur du SST peut se prétendre détenteur du PSC1).

Dates Les mardis 15 et 22 mai Horaires

# 6.2 - Recyclage SST

Organisme de formation **1** GRETA

Tarif autre public  $150 \in$ 

Vous avez un certificat de sauveteur secouriste du travail de moins de 2 ans ?

Réactualisez vos connaissances par le biais de cette formation.

De 9h à 13h30 et de 13h30 à 17h Lieu Maison Régionale des Sports de Lorraine à Tomblaine

informatisée, utilisez les fonctions des logiciels de **1 Nous consulter** Découvrez les principes d'une comptabilité comptabilité, mettez en place votre comptabilité sous EBP ou Ciel (installer, paramétrer, maîtriser les principales fonctionnalités du logiciel).

# 4 - COMPTABILITÉ  $\blacksquare$  Infos pratiques 6 - SECURITÉ

# 4.1 - Des notions fondamentales à la pratique

Nous consulter Windows, Word, Excel, Access, Powerpoint, **Mous consulter** Publisher, Outlook, Photoshop, projet web...

Vous avez acquis les notions de base de la comptabilité et vous souhaitez approfondir vos connaissances sur les opérations courantes, les opérations diverses, l'état de rapprochement bancaire, les opérations de fin d'année, l'établissement des comptes de bilan et de résultat à partir de la balance.

> Faites nous part de vos besoins et nous vous orienterons vers une formation adaptée.

<span id="page-4-0"></span>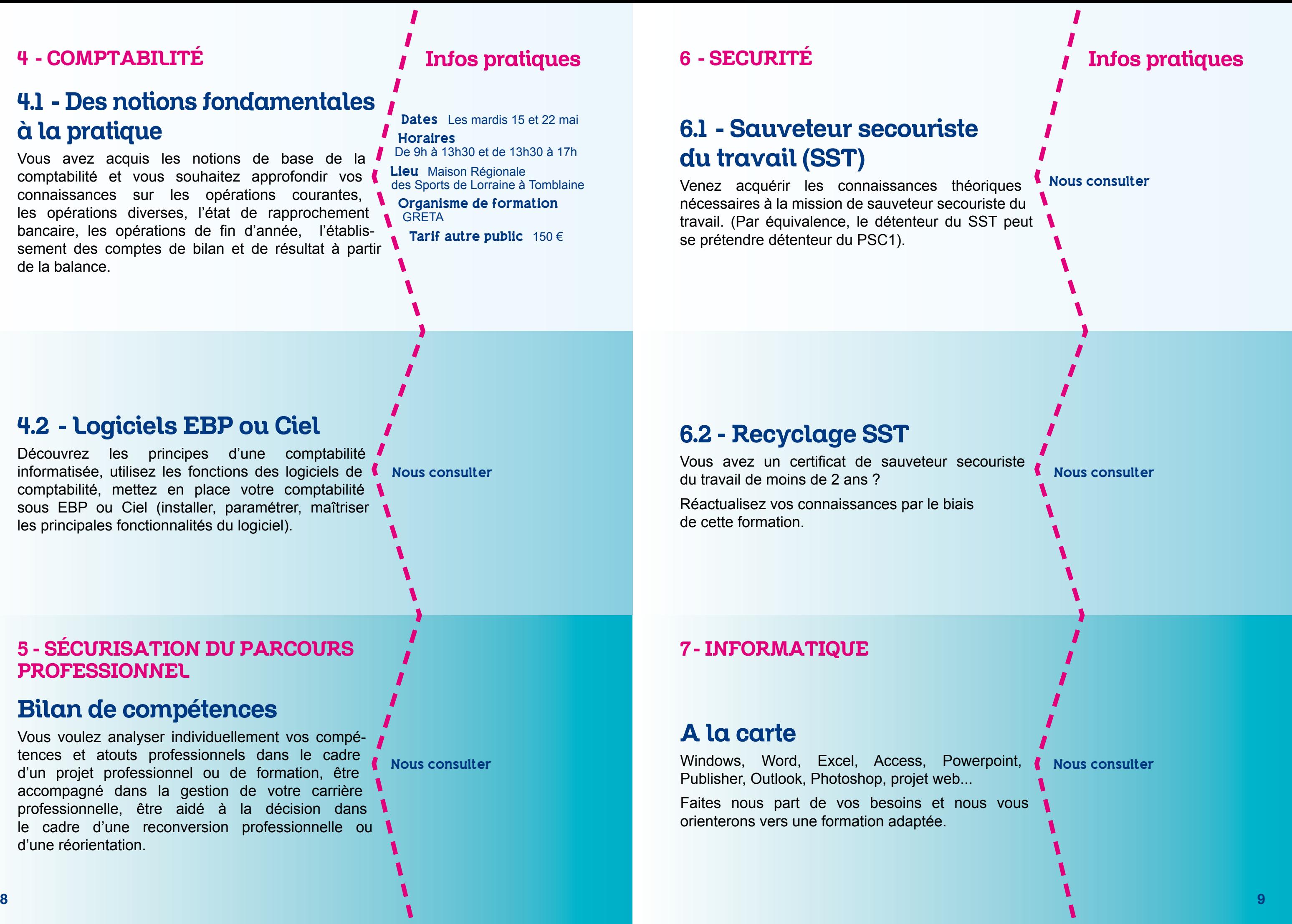

# 4.2 - Logiciels EBP ou Ciel

# Bilan de compétences

Vous voulez analyser individuellement vos compétences et atouts professionnels dans le cadre d'un projet professionnel ou de formation, être accompagné dans la gestion de votre carrière professionnelle, être aidé à la décision dans le cadre d'une reconversion professionnelle ou d'une réorientation.

# A la carte

# Infos pratiques

### 5 - SÉCURISATION DU PARCOURS PROFESSIONNEL

## 7- INFORMATIQUE

Public concerné par les formations

Les actions sont accessibles aux salariés et aux dirigeants bénévoles de toutes les associations sportives lorraines dans la limite des places disponibles. Tout autre bénévole intéressé par ces formations doit contacter en amont Irène Giroux au CROSL.

### Prise en charge des salariés

Les formations sont gratuites pour les associations qui versent la totalité de leurs contributions conventionnelles à Agefos PME.

Les coûts pédagogiques sont réglés directement à l'organisme de formation.

### Prise en charge des bénévoles

Contacter Irène Giroux au CROSL pour connaître les modalités de prise en charge des bénévoles non dirigeants.

### Autre public

Le règlement des frais de formation

Un chèque individuel au nom de l'organisme de formation sera à envoyer au CROSL à l'inscription. La recherche de financement du coût pédagogique est à votre charge.

### Prise en charge des frais de repas et de transport pour tous les participants d'associations sportives

Les repas proposés pour les formations en **I** journée à la Maison Régionale des Sports de Lorraine sont pris en groupe et réglés directement par le CROSL. Pour les formations se déroulant à un autre endroit, les repas sont remboursés sur présentation de facture à hauteur de 12€ par personne maximum.

Pour les frais de transport, un formulaire vous sera remis par le CROSL. Le remboursement se fera à l'association sportive uniquement et sur présentation d'un RIB (transport entre le siège de l'association et le lieu de formation).

# MODALITÉS DE PRISE EN CHARGE

# PROGRAMMES DÉTAILLÉS

Le programme détaillé de chaque formation est téléchargeable sur le site internet du CROSL. *http://lorraine.franceolympique.com* dans la rubrique *FORMATION.*

# <span id="page-5-0"></span>INSCRIPTIONS

Téléchargez le bulletin sur le site du CROSL *http://lorraine.franceolympique.com* dans la rubrique *FORMATION.*

Bulletin à compléter et à nous envoyer accompagné d'un chèque de caution de 50 €.

# POUR TOUTE INFORMATION CONTACTER

Irène Giroux au CROS de Lorraine Tél. : 03 83 18 87 04 *irene.giroux@lorraine-sport.com* 

Gérald Vincent à Agefos PME Tél. : 03 87 32 30 48 *gvincent@agefos-pme.com*

*Pensez également à consulter le site Internet du CROSL et à vous inscrire à la newsletter afin de recevoir périodiquement toutes les informations sur le sport lorrain.*

*http://lorraine.franceolympique.com*

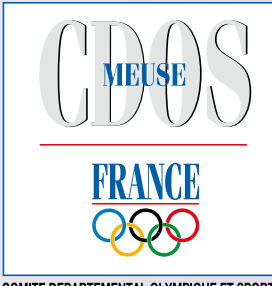

COMITE DEPARTEMENTAL OI YMPIOUE ET SPORTIE

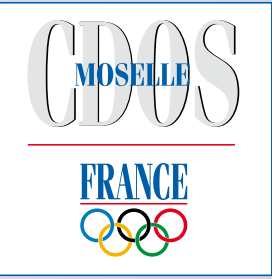

COMITE DEPARTEMENTAL OI YMPIOUE ET SPORTIL

# DRJSCS, CREPS, CDOS Meuse, CDOS Moselle

# Année 2012

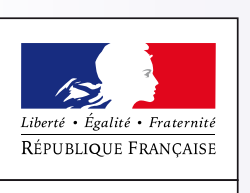

PRÉFET DE LA RÉGION **LORRAINE** 

Direction Régionale

de la Jeunesse, des Sports<br>et de la Cohésion Sociale

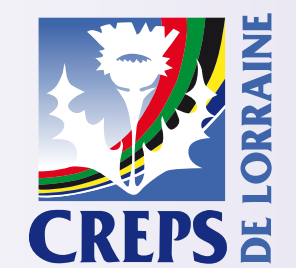

# LES AUTRES FORMATIONS FAITES POUR VOUS EN LORRAINE

Salariés, Dirigeants, Bénévoles d'associations sportives...

# <span id="page-6-0"></span>Formations proposées par la DRJSCS Lorraine et le CREPS de Lorraine

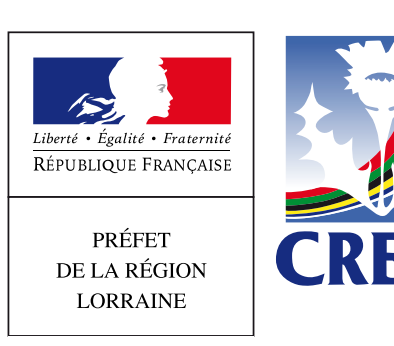

Direction Régionale de la Jeunesse, des Sports et de la Cobésion Sociale

# Contact et inscriptions

Dates Les jeudi 28 et vendredi 29 juin

Horaires du jeudi 9h au vendredi 16h.

Selon la formation : voir *infos pratiques*

Public Éducateur sportif, Animateur ou Directeur d'ACM

Intervenants Fabrice VERAY -DRJSCS de Lorraine - Éducateurs CPIE de Bonzée

Lieu CPIE de Bonzée (55)

Niveau de débutant à confirmé

Public Éducateur sportif, Animateur ou Directeur d'ACM

Formation Gratuite

**Inscription** Fabrice VERAY fabrice.veray@drjscs.gouv.fr Tel: 03 83 17 36 73

Dates Les lundi 01 et mardi 02 octobre

Public Éducateur sportif, Animateur ou Directeur d'ACM

**Intervenants** Fabrice VERAY DRJSCS de Lorraine – Éducateurs CPIE de Bonzée

Lieu CPIE de Bonzée (55)

### Niveau De débutant à confirmé

Intervenants : Hervé CHEVRIER DDCSPP des Vosges - Éducateurs Base de Loisirs de Bouzey

Lieu Base de Loisirs de Bouzey

Cette formation a pour objectif principal d'encourager la pratique des sports de nature dans les ACM. Il vous sera proposé de préparer et de vivre une itinérance (définition d'un itinéraire, bivouac...). Cette activité sera proposée comme un support d'éducation à l'environnement.

### Formation Gratuite

Inscription Fabrice VERAY fabrice.veray@drjscs.gouv.fr Tel : 03 83 17 36 73

Horaires Du lundi 9h au mardi 16h

Niveau De débutant à confirmé (expérience dans les pratiques de sports de nature)

Formation Gratuite

Inscription Fabrice VERAY fabrice.veray@drjscs.gouv.fr Tel : 03 83 17 36 73

# Organiser l'itinérance en ACM

A partir de cette immersion, vous pourrez identifier le contexte réglementaire de cette pratique et définir les modalités de son intégration dans un projet pédagogique.

# Pratiquer le Canoë-Kayak en ACM

Cette formation a pour objectif principal d'encourager la pratique des sports de nature dans les ACM. Il vous sera proposé de préparer et de vivre des activités du Canoë-Kayak (l'équipement, la motricité, les jeux...). Cette activité sera notamment proposée comme un support d'éducation à l'environnement.

A partir de cette immersion, vous pourrez identifier le contexte réglementaire de cette pratique, les modalités de son intégration dans un projet pédagogique et les modalités de préparation de l'activité en relation avec un intervenant extérieur (le cas échéant).

# Développer les valeurs éducatives des sports de nature

Cette formation a pour objectif principal d'encourager la pratique des sports de nature dans les ACM. Il vous sera proposé de préparer et de vivre différentes activités sportives de pleine nature (jeux de coopérations, orientation, sport de nature...). Ces activités vous seront proposées à partir de 3 entrées éducatives : l'autonomie (l'individu) ; la coopération (le groupe) ; l'éducation à l'environnement (le citoyen)

A partir de cette immersion, vous pourrez identifier le contexte réglementaire de ces pratiques et définir les modalités de leur intégration dans un projet pédagogique.

## Infos pratiques

Dates 2 jours fin mai ou début juin (dates à préciser) Horaires Du J1 9h au J2 16h

# Infos pratiques

### ENCOURAGER LA PRATIQUE DES SPORTS DE NATURE EN ACCUEIL COLLECTIF DES MINEURS (ACM)

### DRJSCS Lorraine

4, rue Bénit – CS 10011 54035 NANCY Cedex Tél. : voir *infos pratiques*

### CREPS de Lorraine

 1, avenue Foch 54270 ESSEY-LES-NANCY Tél. : 03 83 18 10 20

14

Public Animateurs et/ou entraîneurs

Date Le mardi 2 octobre Lieu CREPS de Lorraine

Public Animateurs et/ou entraîneurs Date Le lundi 14 mai Horaires De 9h à 16h30 Lieu CREPS de Lorraine Intervenants CREPS / DRJSCS CR handisport / LL sport adapté **Search Formation gratuite Renseignements** et inscriptions **DRJSCS, Aurélie DESHAYES** Tél.: 03 54 84 47 42

Renseignements

et inscriptions CREPS Tél. : 03 83 18 10 20

**Public** Éducateurs sportifs, entraîneurs, conseillers techniques et sportifs, dirigeants, animateurs ACM.

Dates Les jeudi 14 et vendredi 15 juin

Horaires 1<sup>er</sup> jour de 10h à 17h  $2<sup>ème</sup>$  jour de 9h à 16h

Lieu CREPS de Lorraine

**Intervenants** CREPS/DRJSCS

Tarif Suivant la situation  $\blacksquare$  professionnelle

Renseignements et inscriptions DRJSCS, Jean-Marc POINSOT Tél. : 03 83 17 36 55 *jean-marc.poinsot@drjscs.gouv.fr*

# <span id="page-7-0"></span>Animation de séances de renforcement musculaire sans matériel

Renforcement musculaire et travail proprioceptif avec petits matériels. Maitrise de la pliomètrie.

# Accueil des personnes en situation de handicap dans les associations sportives

Sensibiliser et informer les animateurs et / ou entraîneurs susceptibles d'accueillir des personnes en situation de handicap dans le milieu associatif.

# Gestion de la violence dans la pratique sportive

Etre capable d'identifier les divers partenaires Lieu CREPS de Lorraine financiers dans un projet d'activités. Etre capable de structurer un dossier de demande de subvention.

En se centrant sur le rôle de l'éducateur et de l'entraîneur, repérer dans sa pratique personnelle l'apparition de signaux potentiellement déclencheurs de violence et en comprendre le sens, et savoir réagir face à ce phénomène.

Infos pratiques

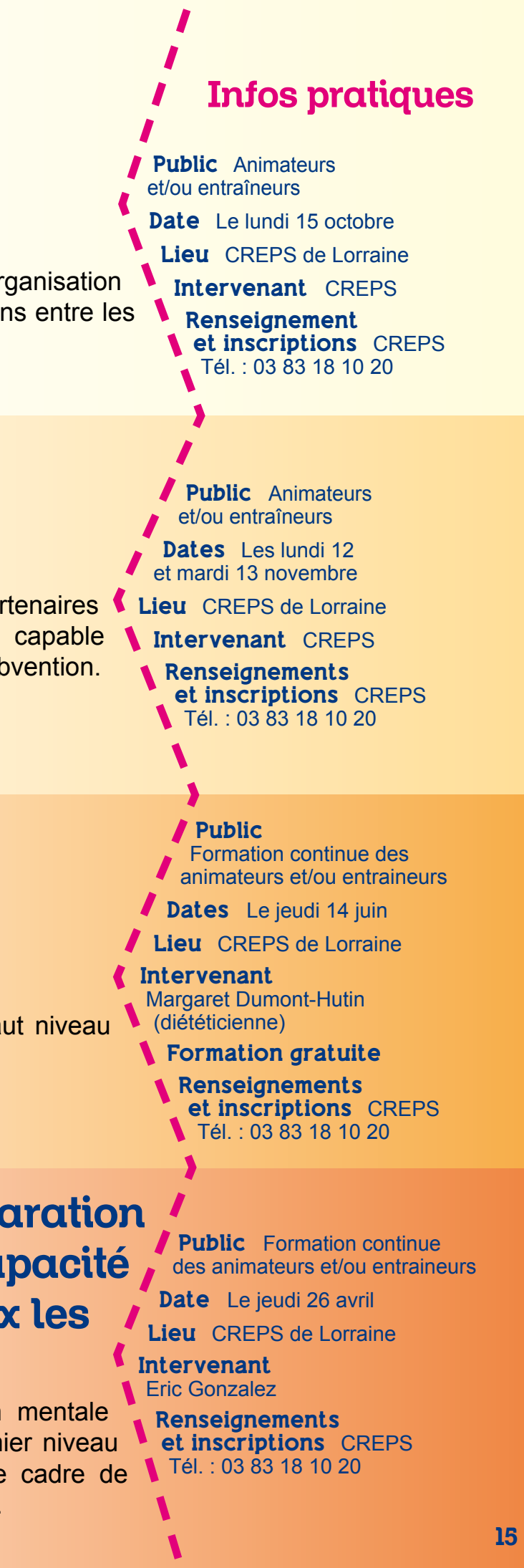

# Connaissance de l'environnement sportif

Acquérir les connaissances relatives dans l'organisation sportive en France. Comprendre les relations entre les institutions et les acteurs.

# Financer son activité

# Alimentation du sportif et récupération

Connaître l'alimentation d'un sportif de haut niveau et ses besoins en matière de récupération

# Se perfectionner en préparation mentale afin d'être en capacité d'accompagner au mieux les compétiteurs

S'approprier les bases de la préparation mentale afin d'être en capacité d'apporter un premier niveau d'accompagnement et de conseil dans le cadre de l'exercice de son métier d'encadrant sportif.

- Date Le samedi 14 avril
- Horaires De 8h30 à 12h30
- Intervenants Numéripôle, CDOS Meuse
- Lieu Saint-Mihiel
	- Tarif 20€
	- Inscription CDOS Meuse 03 29 79 07 52
	- secretariat.cdos55@orange.fr

### Dates et lieux Le vendredi 13 avril à Bar-Le-Duc Le vendredi 20 avril à Verdun

Acquérir des connaissancecs sur les démarches à accomplir lorsque l'on devient employeur : les formalités (embauche, contrat de travail), les caisses sociales et déclarations obligatoires, la rémunération ( chèque emploi associatif, impact emploi).

### COMMUNICATION COMMUNICATION COMMUNICATION

# Tableur et diaporama

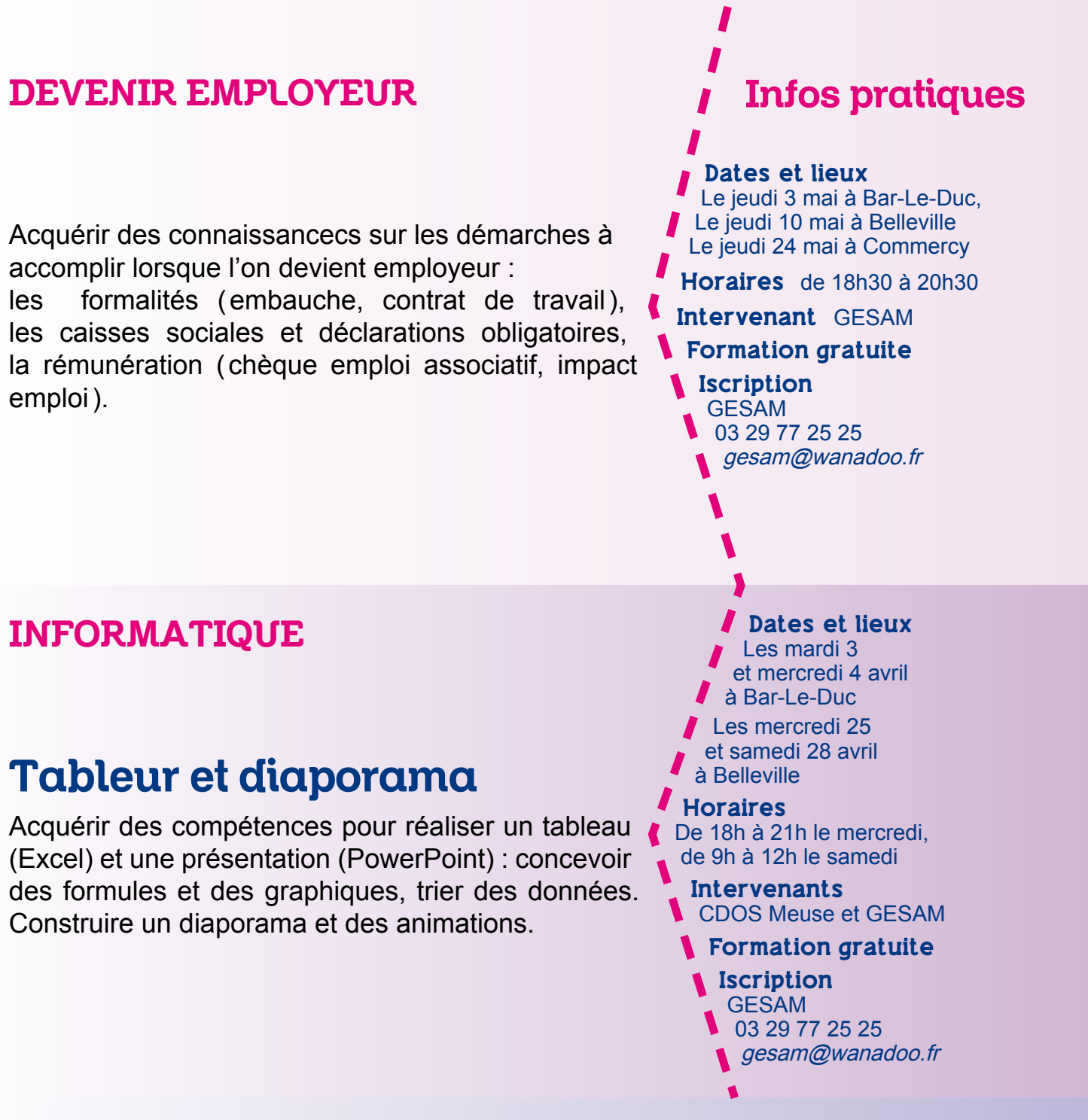

Acquérir des compétences pour réaliser un tableau (Excel) et une présentation (PowerPoint) : concevoir des formules et des graphiques, trier des données. Construire un diaporama et des animations.

# Créer un support

Acquérir des connaissances et des compétences pour concevoir un support de communication (affiche, plaquette, flyer...) : concevoir un visuel  $\blacksquare$ attractif, valoriser les informations. Travail sur des logiciels libres gratuits.

# <span id="page-8-0"></span>Formations proposées par le CDOS Meuse

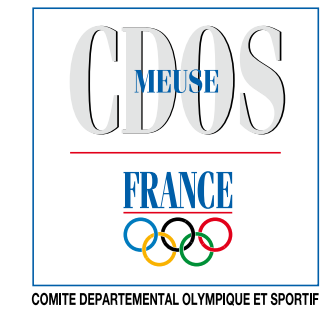

- Horaires de 19h à 21h
- Intervenants Virgin radio, Est républicain
- Formation gratuite
- Inscription CDOS Meuse 03 29 79 07 52 secretariat.cdos55@orange.fr

# Médiatiser son action

Acquérir des connaissances pour mieux médiatiser ses manifestations et communiquer avec les médias, définir et construire un message, partager et diffuser une information, rédiger un communiqué de presse.

# Infos pratiques

# Contacts et inscriptions

### Comité Départemental Olympique et Sportif de la Meuse Maison Départementale des Sports de la Meuse

ZAC Oudinot, rue du Lieutenant Vasseur 55000 BAR-LE-DUC Tél. : 03 29 79 07 52

Les contrats de travail : les nouvelles lois, et nouveaux avenants de la CCNS ; questions / réponses avec un avocat. La gestion des ressources humaines.

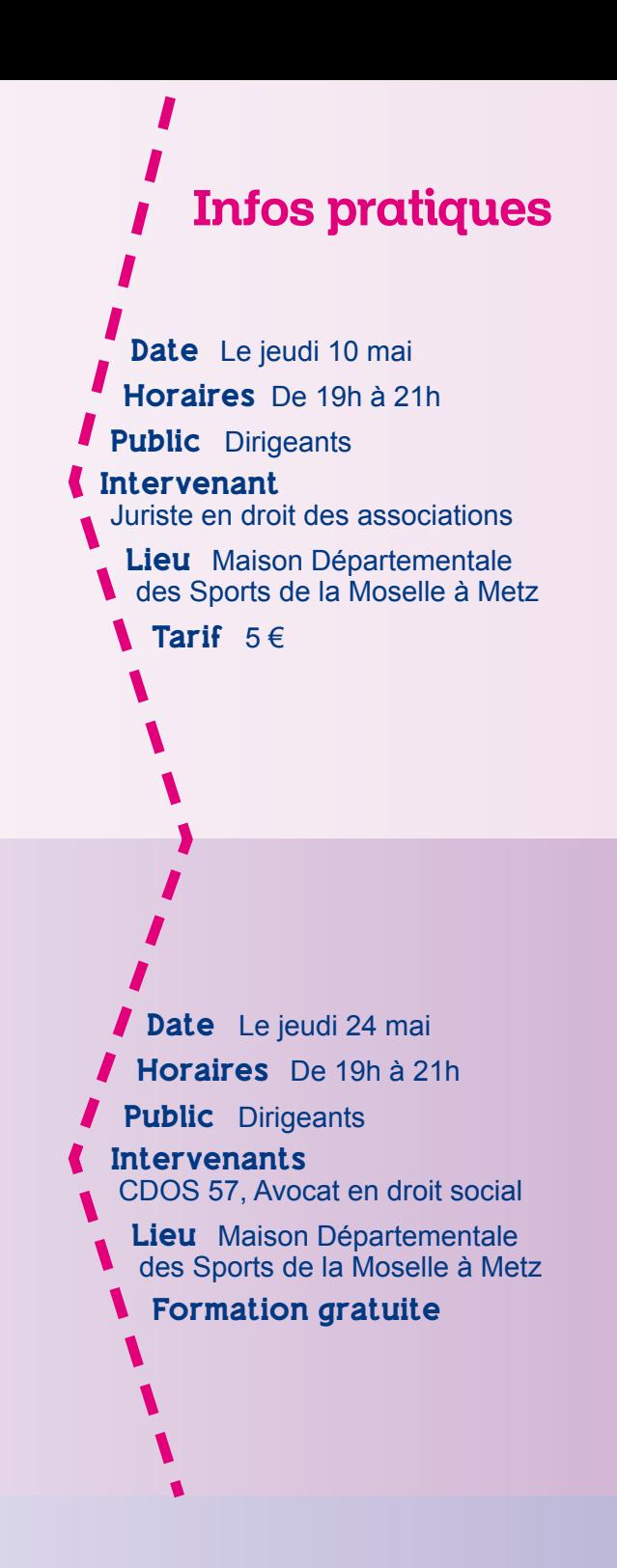

# La vie statutaire

Dates Les lundis 14 mai. 21 mai et 4 juin

### *I* Horaires

Public Dirigeants

- Intervenant Philippe AUBERT,
- Lieu Maison Départementale des Sports de la Moselle à Metz Tarif 30 $\in$

Les statuts et le règlement Intérieur

Le fonctionnement des organes statutaires : le bureau, le comité directeur et l'assemblée générale.

# La fonction employeur

solution technique la plus adaptée, mise en ligne professeur d'informatique Etat des besoins personnalisé, acquisition d'un nom de domaine, choix de l'hébergement, choix de la et alimentation du site, création d'une identité graphique, formation pour une gestion autonome des contenus.

Le plan de communication. L'apport des réseaux sociaux dans la communication, les pièges à éviter. Utilisation technique des outils Facebook et Twitter.

# Dates Les jeudis 29 mars Infos pratiques

# Créer un site web

- et 5 avril
- Horaires
- Public Dirigeants
- Intervenant CDOS 57

Lieu Maison Départementale des Sports de la Moselle à Metz Tarif 20 $\in$ 

# Les réseaux sociaux (Facebook, Twitter...)

## DIRIGER

# COMMUNIQUER

# <span id="page-9-0"></span>Formations proposées par le CDOS Moselle

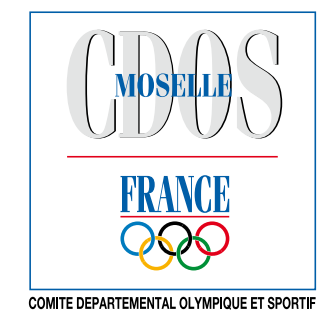

# Contacts et inscriptions

### Comité Départemental Olympique et Sportif de Moselle Maison Départementale des Sports de la Moselle

3, place de la bibliothèque - 57000 Metz Quartier Pontiffroy, derrière l'Hôtel de Région , à proximité de la médiathèque Tél. : 03 87 21 91 71

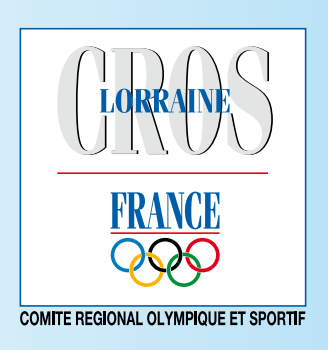

### **Comité Régional Olympique et Sportif de Lorraine**

Maison Régionale des Sports de Lorraine 13, rue Jean Moulin – BP 70001 – 54510 TOMBLAINE Tél. : 03 83 18 87 02 • Fax : 03 83 18 87 03 • *crosl@lorraine-sport.com http://lorraine.franceolympique.com*

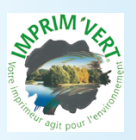

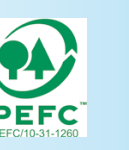

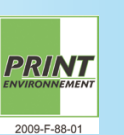

Conception et réalisation : L. Bossart CROS de LorraineANANCEIENNE AMERICAN - Tél. 03 83 19 50 50 -<br>Imprimé sur papier PEFC / 10-31-1260 par des ateliers certifiés CTP / 1-013.